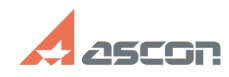

02/21/2020 15:50:08

## Требования к аппаратным[..]

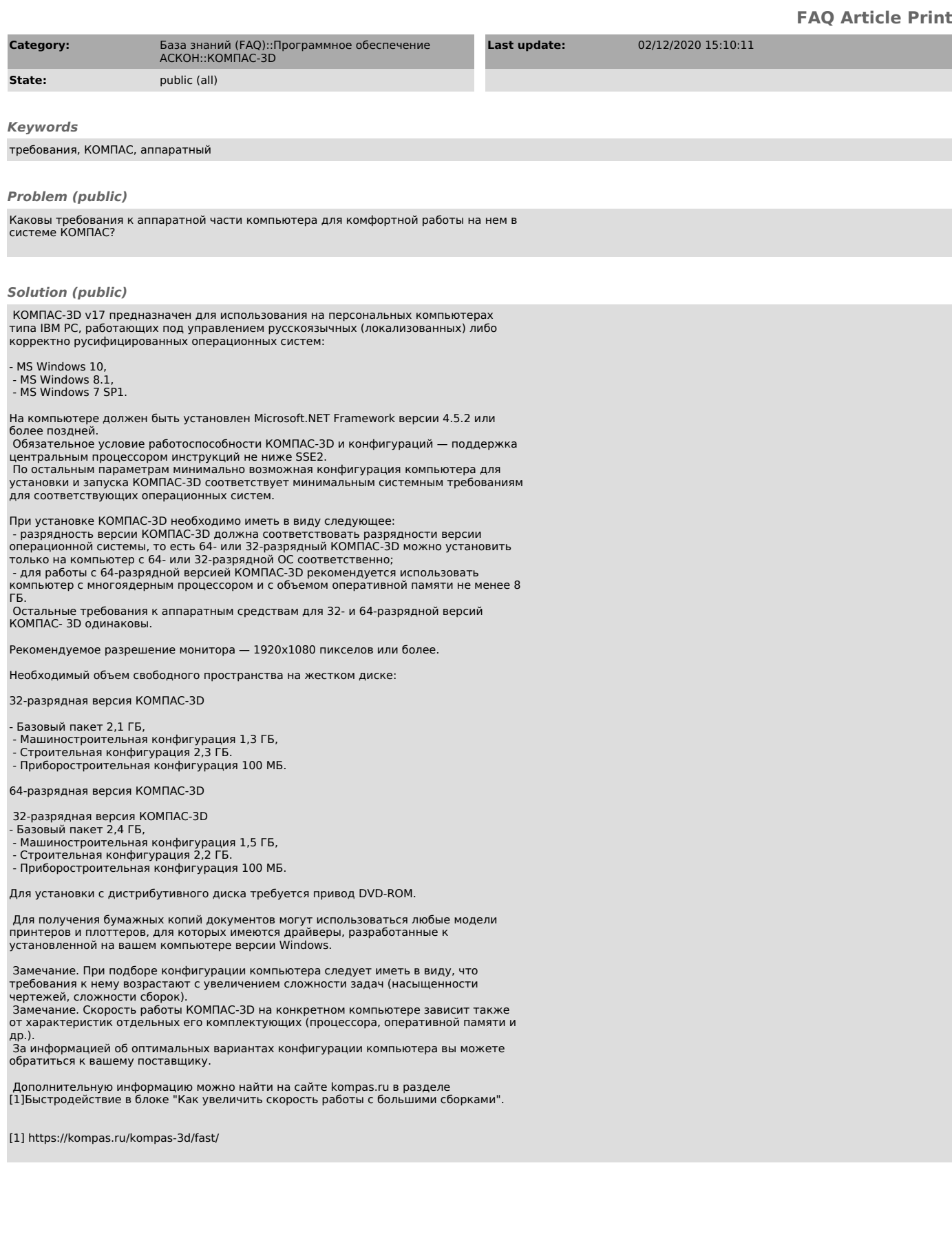